$<isual  $C++$$ 

 $<<\nVisual C++$ 

 $,$  tushu007.com

- 13 ISBN 9787121039560
- 10 ISBN 7121039567

出版时间:2007-3

页数:408

字数:670000

 $\overline{\phantom{a}}$ 

extended by PDF and the PDF

http://www.tushu007.com

, tushu007.com

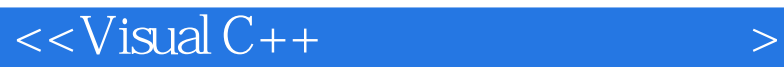

1 Visual C++  $2$  Visual C++ Visual C++  $V$ isual C++ SDI MDI Visual C++ UML  $UML$ Visual C++ UML  $V$ isual  $C++$ 

Visual C++

, tushu007.com

## $\vert$  <<Visual C++  $\vert$

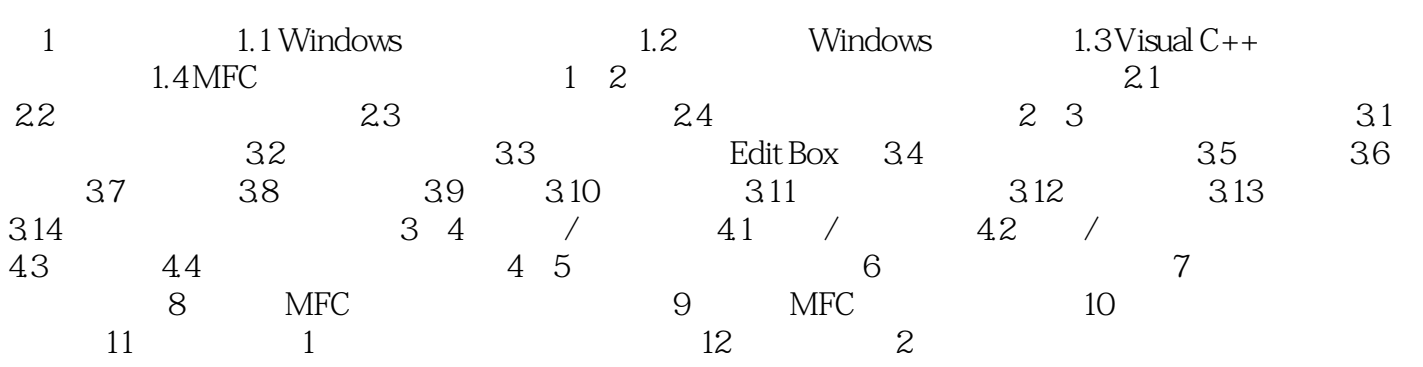

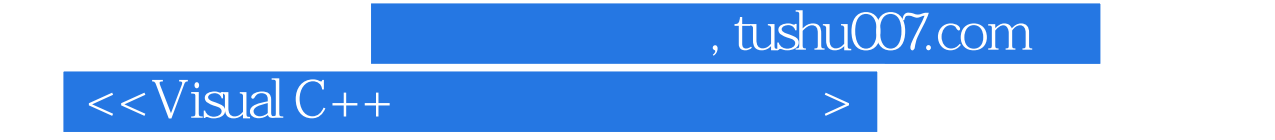

本站所提供下载的PDF图书仅提供预览和简介,请支持正版图书。

更多资源请访问:http://www.tushu007.com